#### General

# \*How many clusters does this information represent?

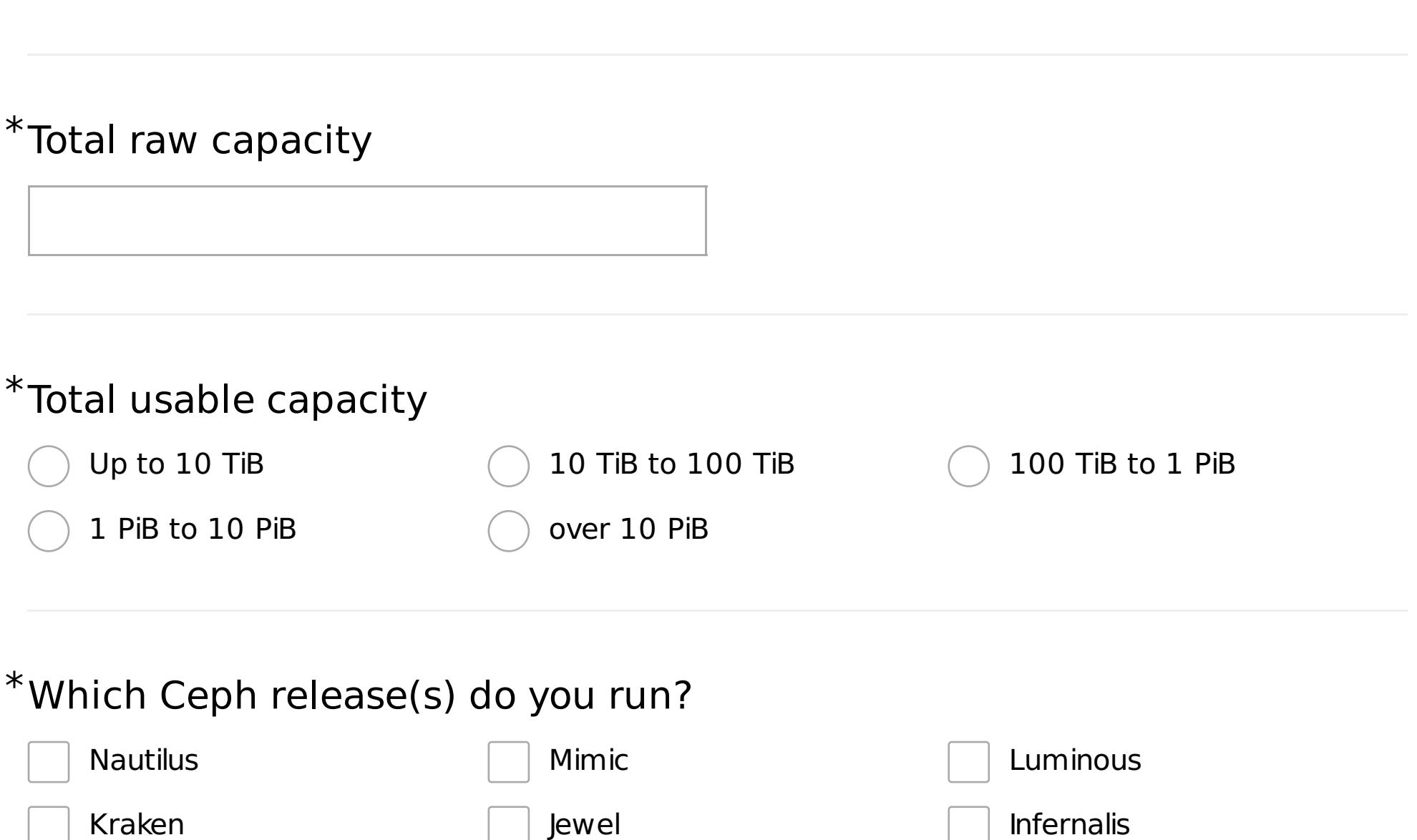

# \*Which Ceph packages do you use?

Bobtail **Argonaut** 

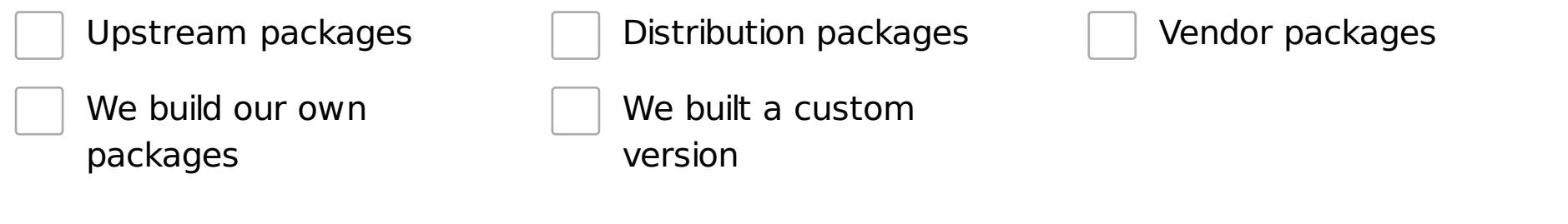

Hammer Giant Giant Firefly

Emperor and Dumpling Cuttlefish

\*What operating system are you using on the cluster nodes?

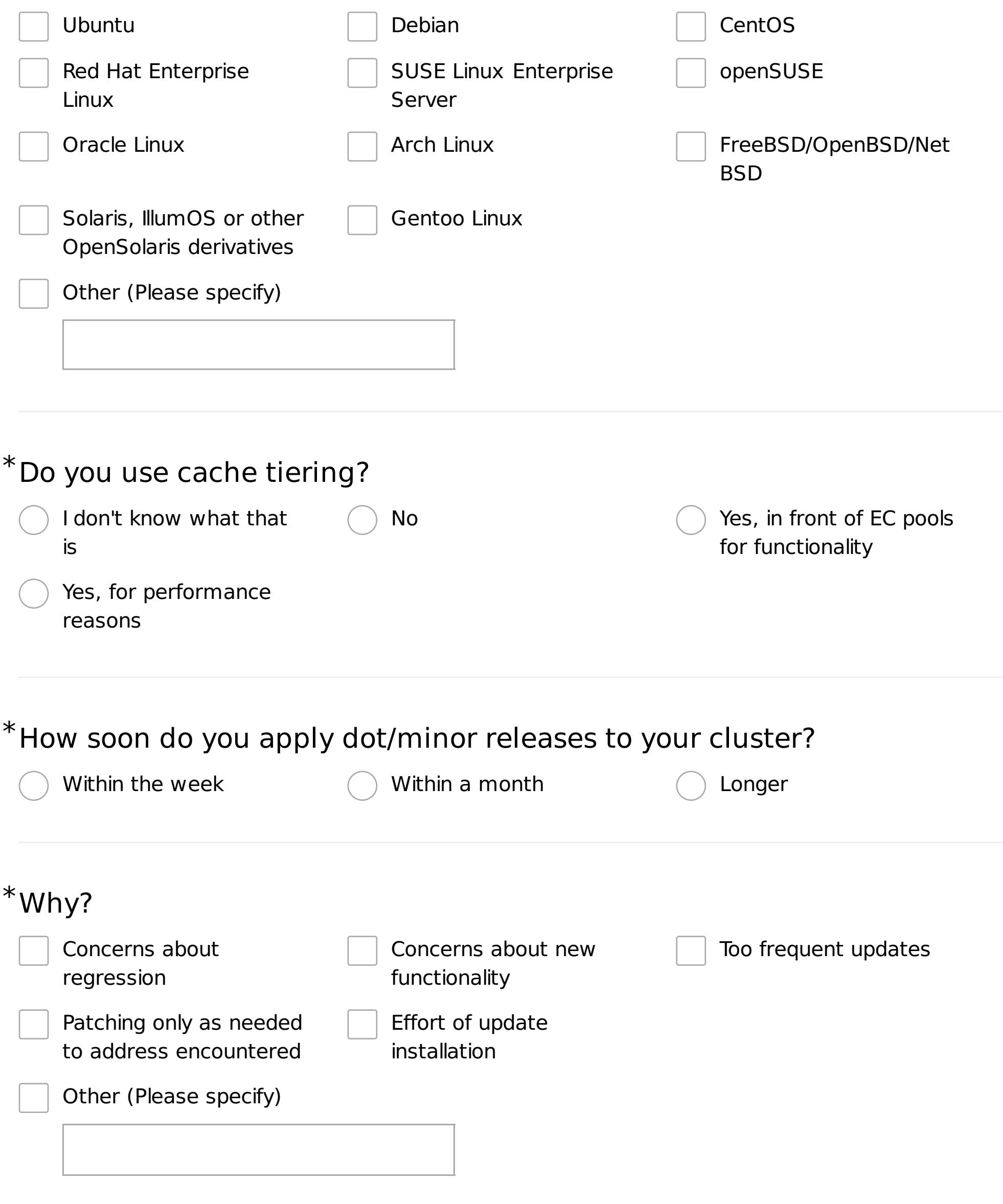

# \*How soon do you perform major version upgrades?

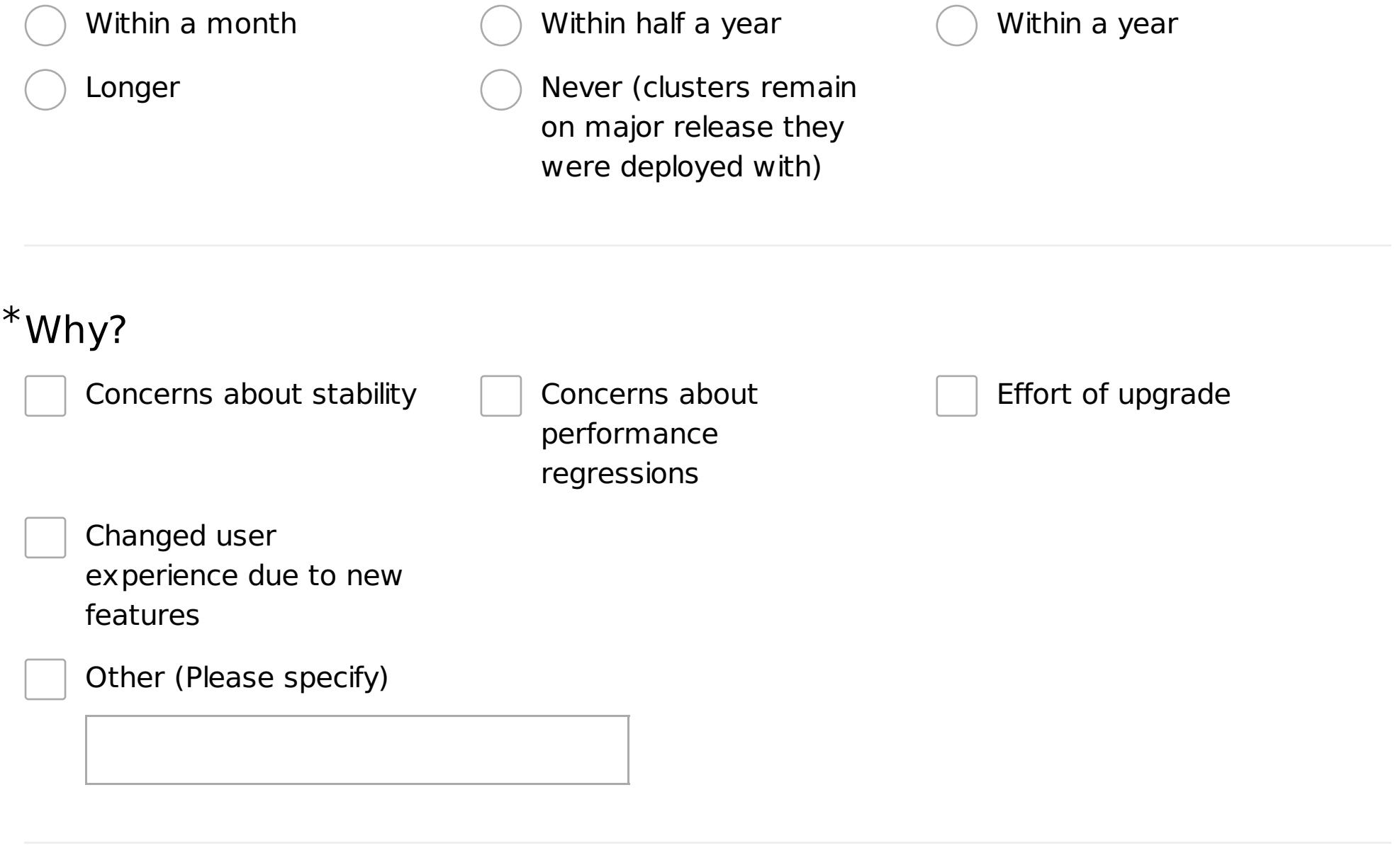

# \*What Ceph Manager modules do you enable?

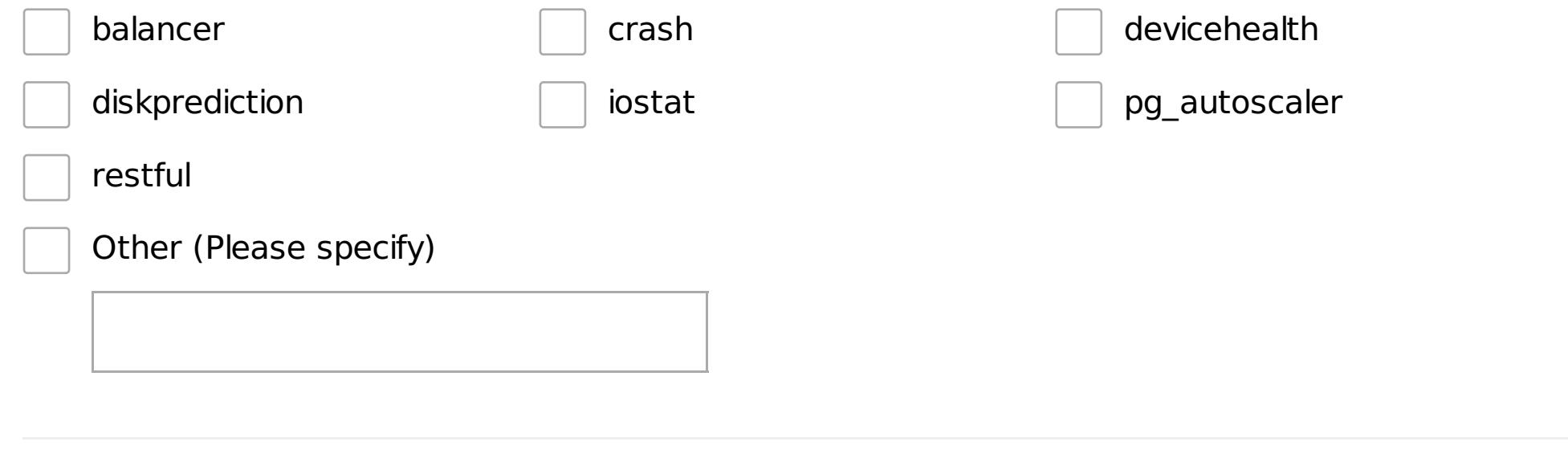

# \*Which messenger type is in use?

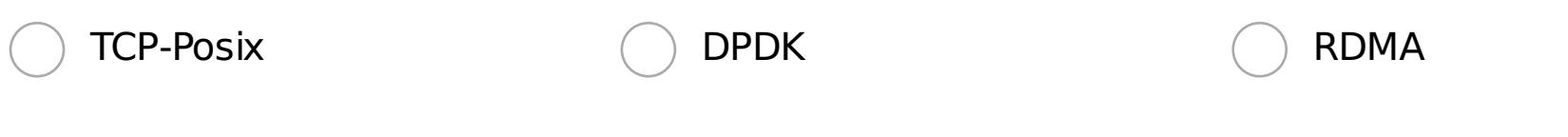

#### Hardware

#### \*What hardware vendors do you use for the nodes?

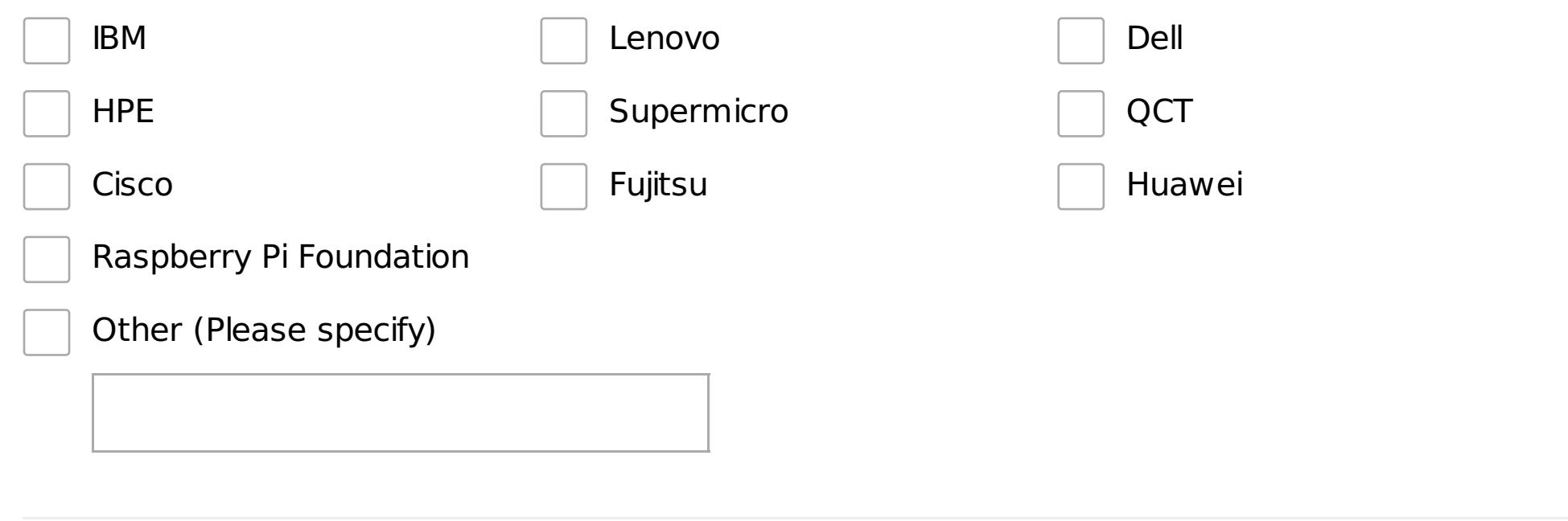

# \*What processor architecture do you use?  $\times86\_64$  ARM Power Other (Please specify)

# \*Which type of storage devices are used? HDD (SATA, SAS)  $\qquad \qquad$  SSD (SATA, SAS)  $\qquad \qquad$  NVMe

# MicroSD card \*Which OSD layout features do you use? LVM (ceph-volume) 2011 Partitions 2012 Partitions 2012 Partitions 2012 Partitions 2013 Partitions 2014 Partitions

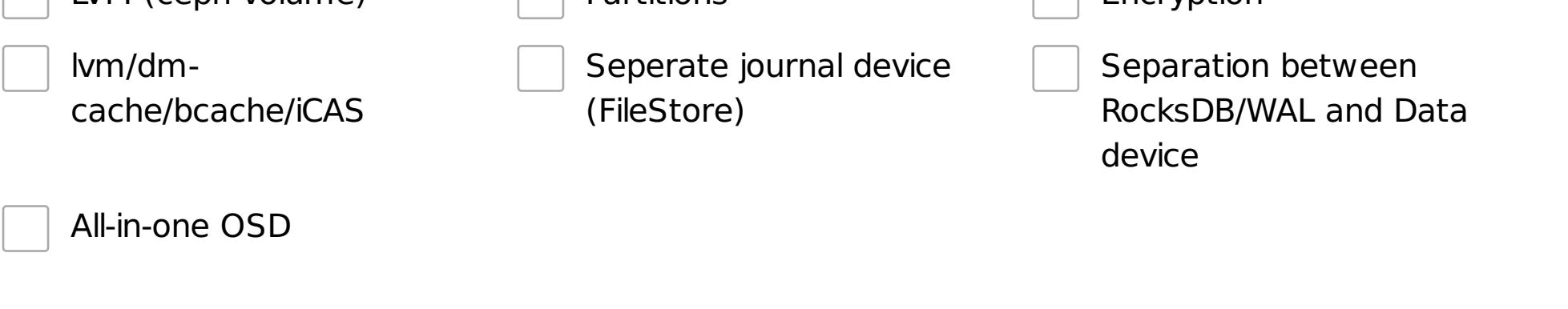

#### \*Do you use a dedicated network for the OSDs

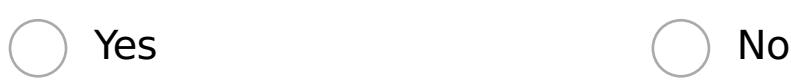

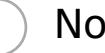

#### \*IP protocol usage

IPv4 only

v<sub>6</sub> only

Dual stack

# Use cases, Platforms, and Interface Questions

#### \*What are the use cases for the Ceph cluster?

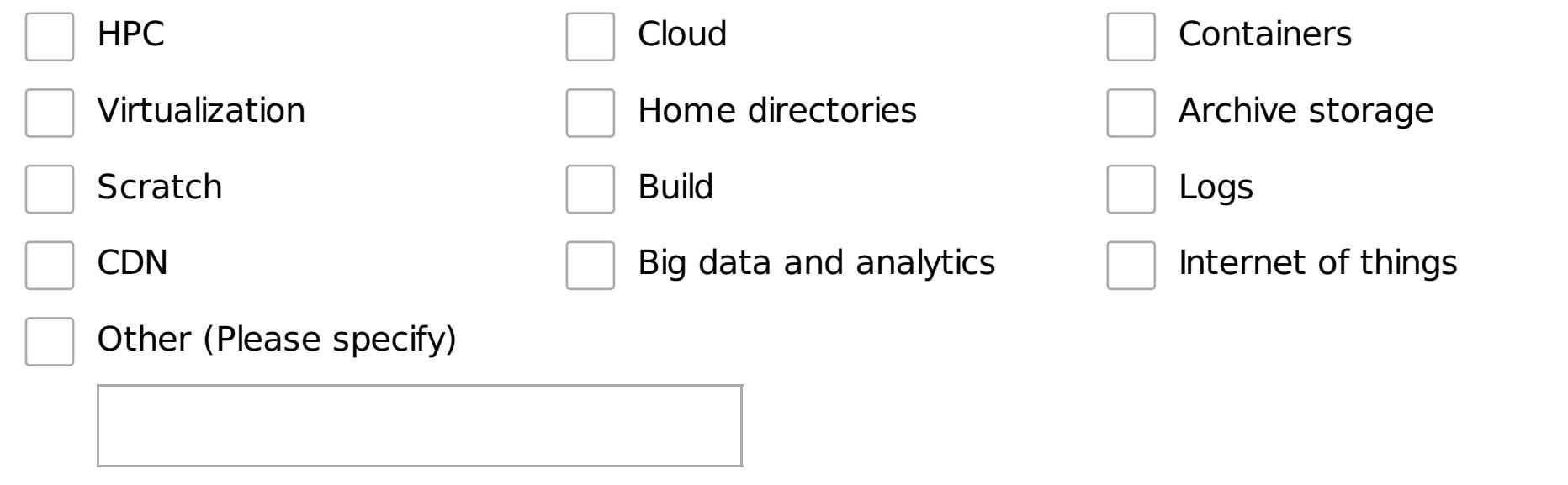

#### \*What platforms do you use Ceph with?

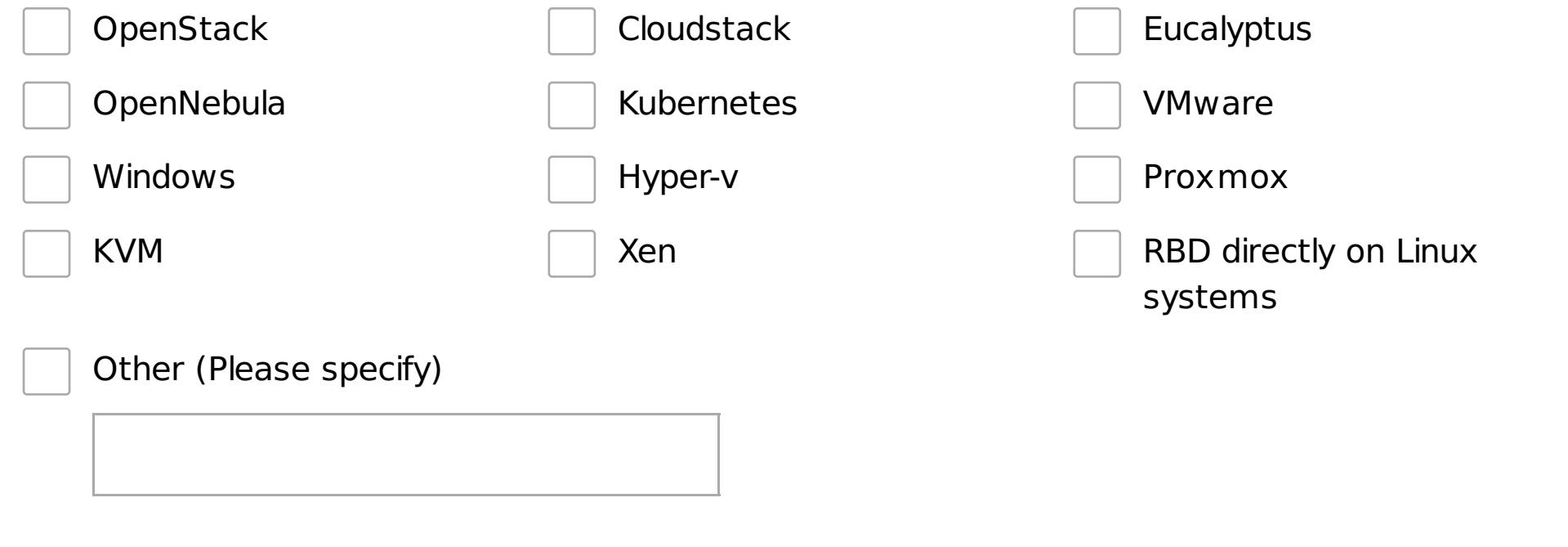

## \*What interfaces are used on the cluster?

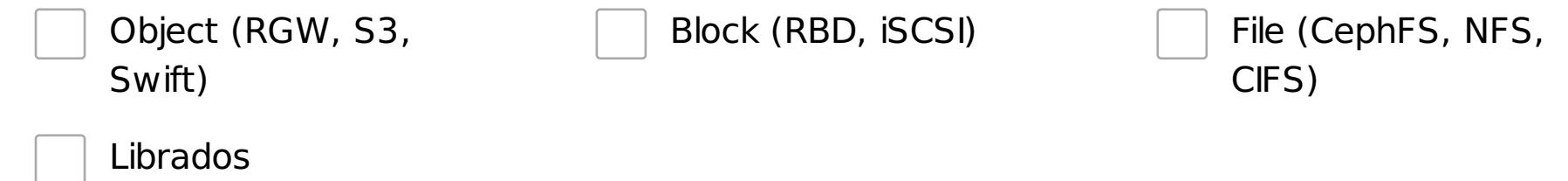

# RADOS Block Device (RBD)

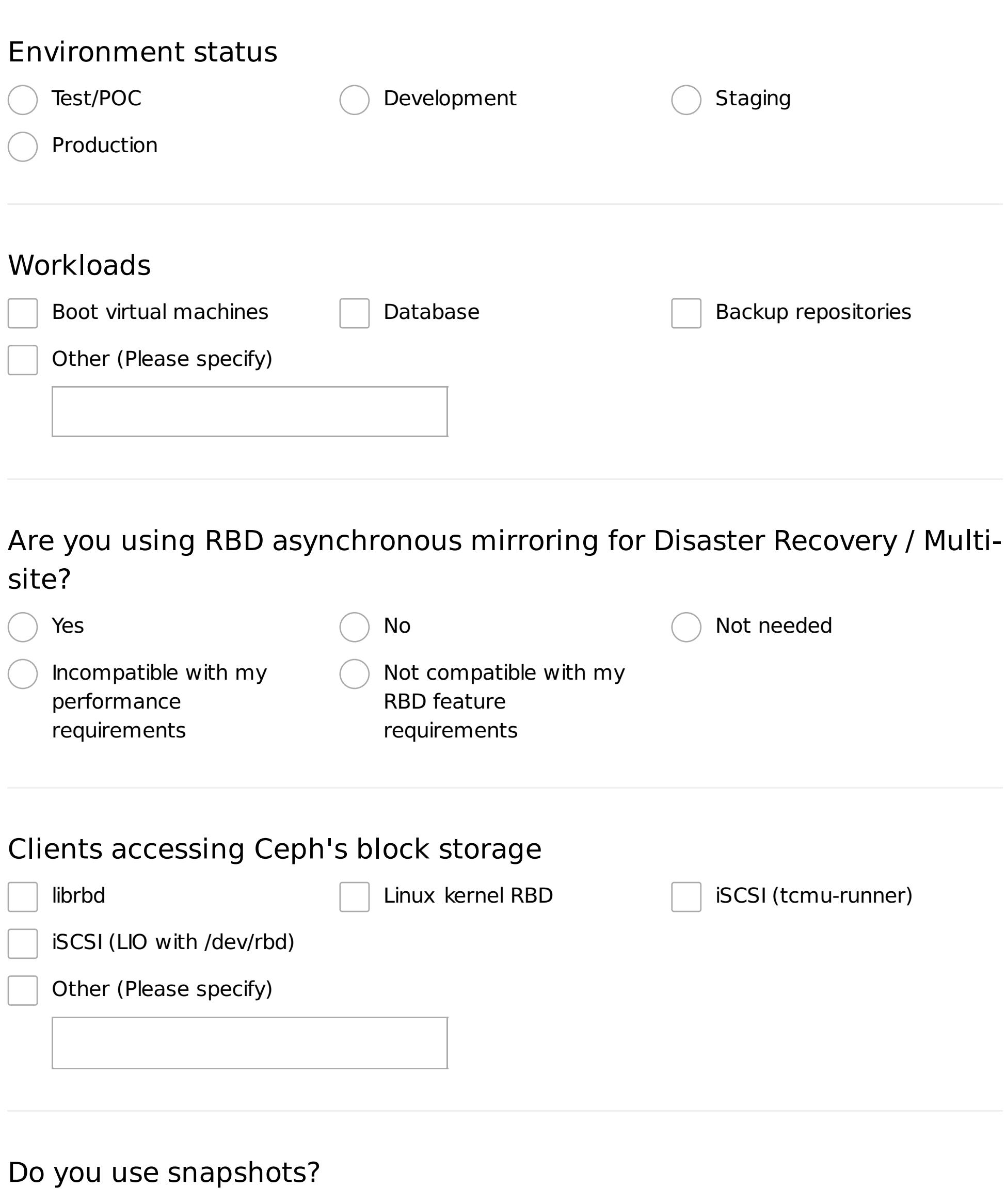

No (Please specify why not)

Yes

#### Why?

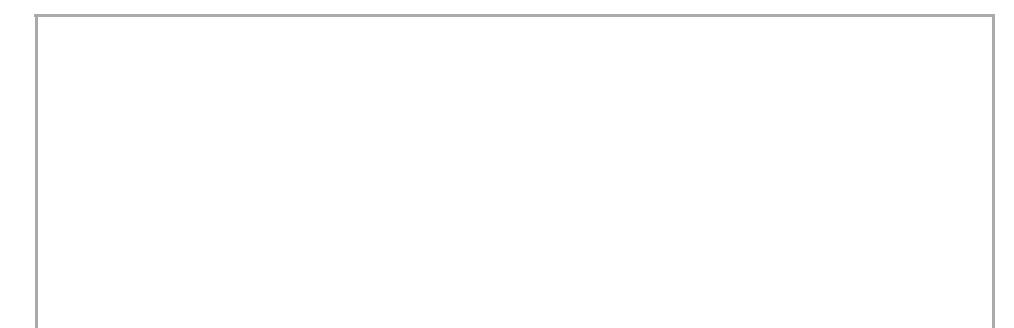

# Rados Gateway (RGW)

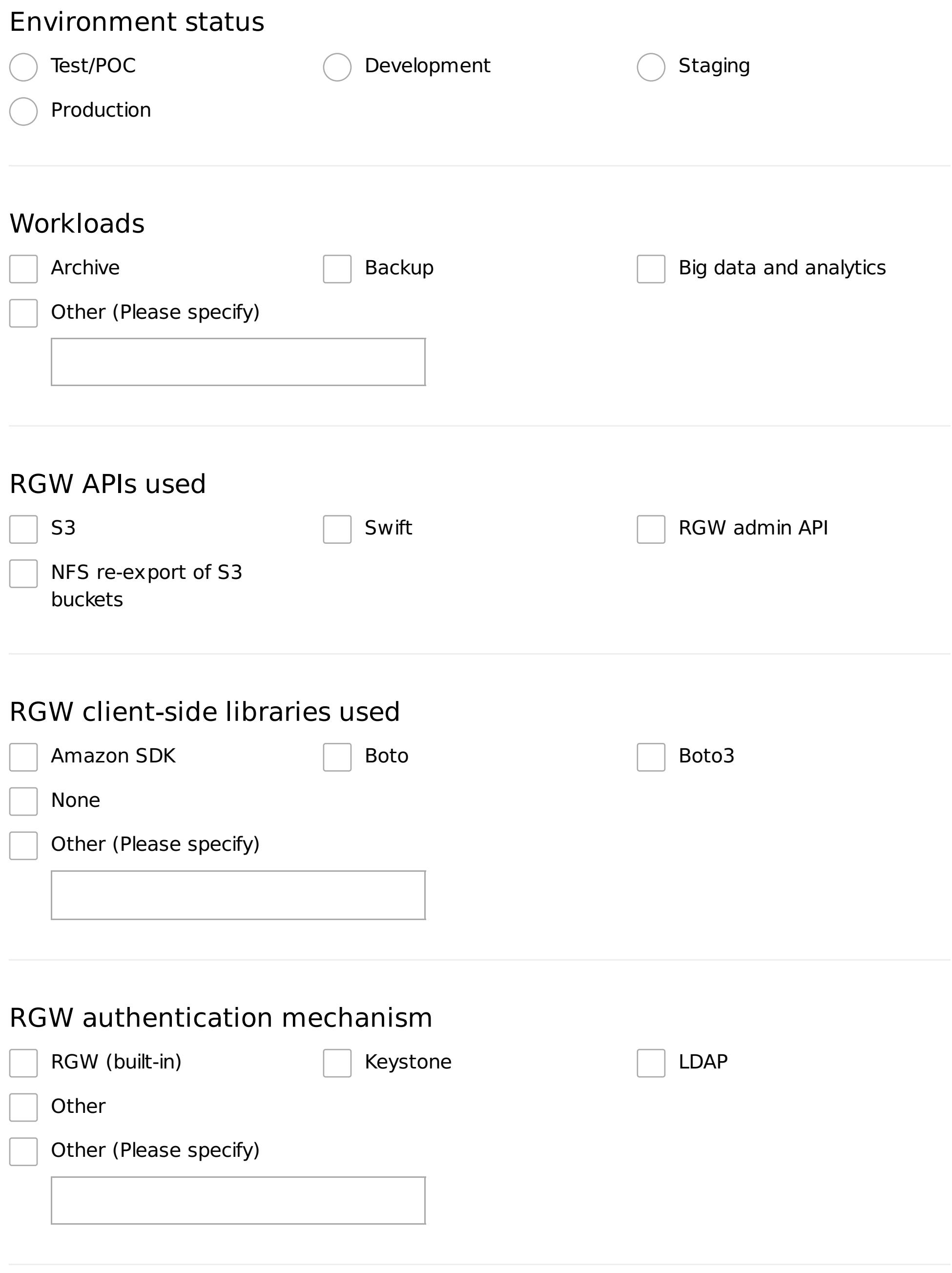

#### RGW external load balancers used

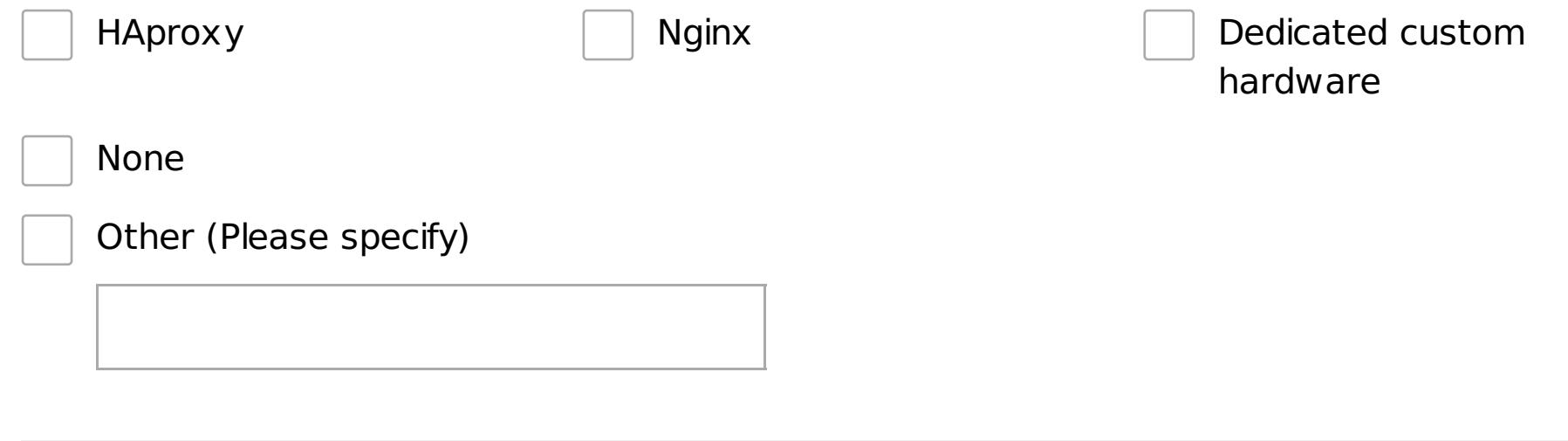

# \*Number of RGW federated multi-sites?

# CephFS

#### Workloads

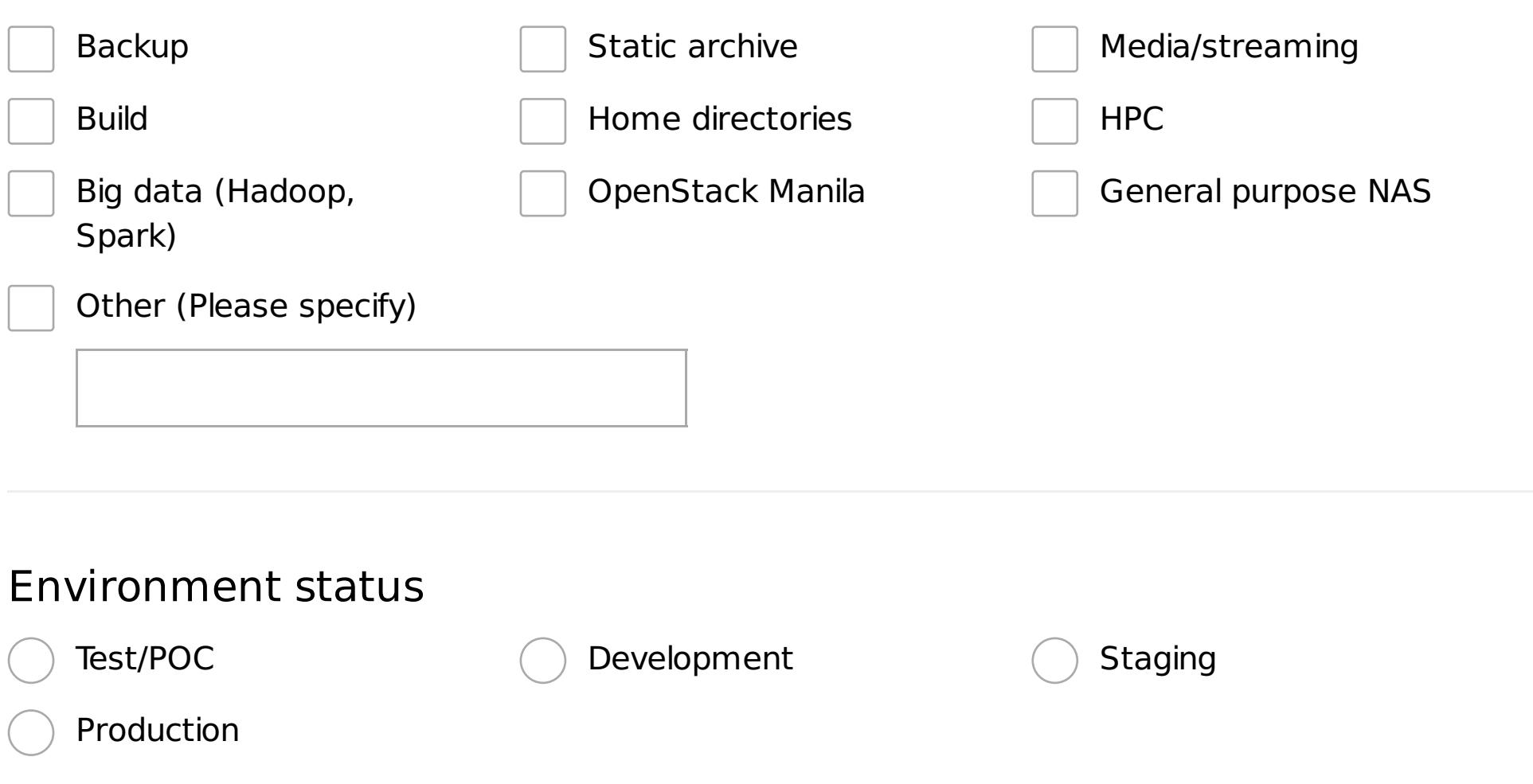

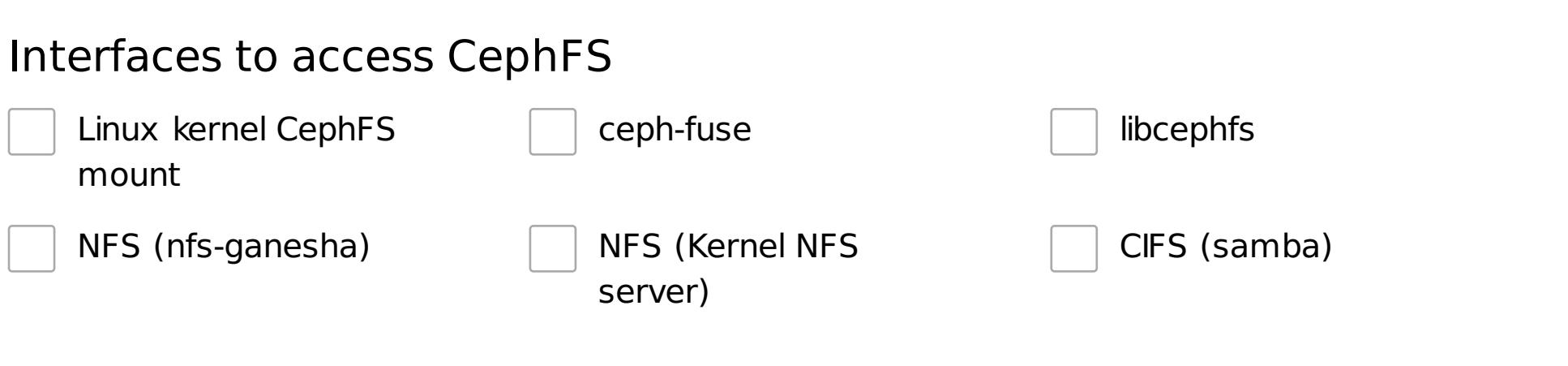

Typical number of file system clients (for largest cluster, if multiple clusters)

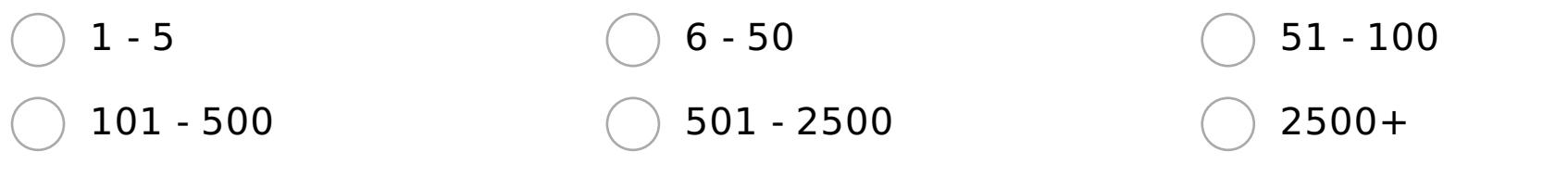

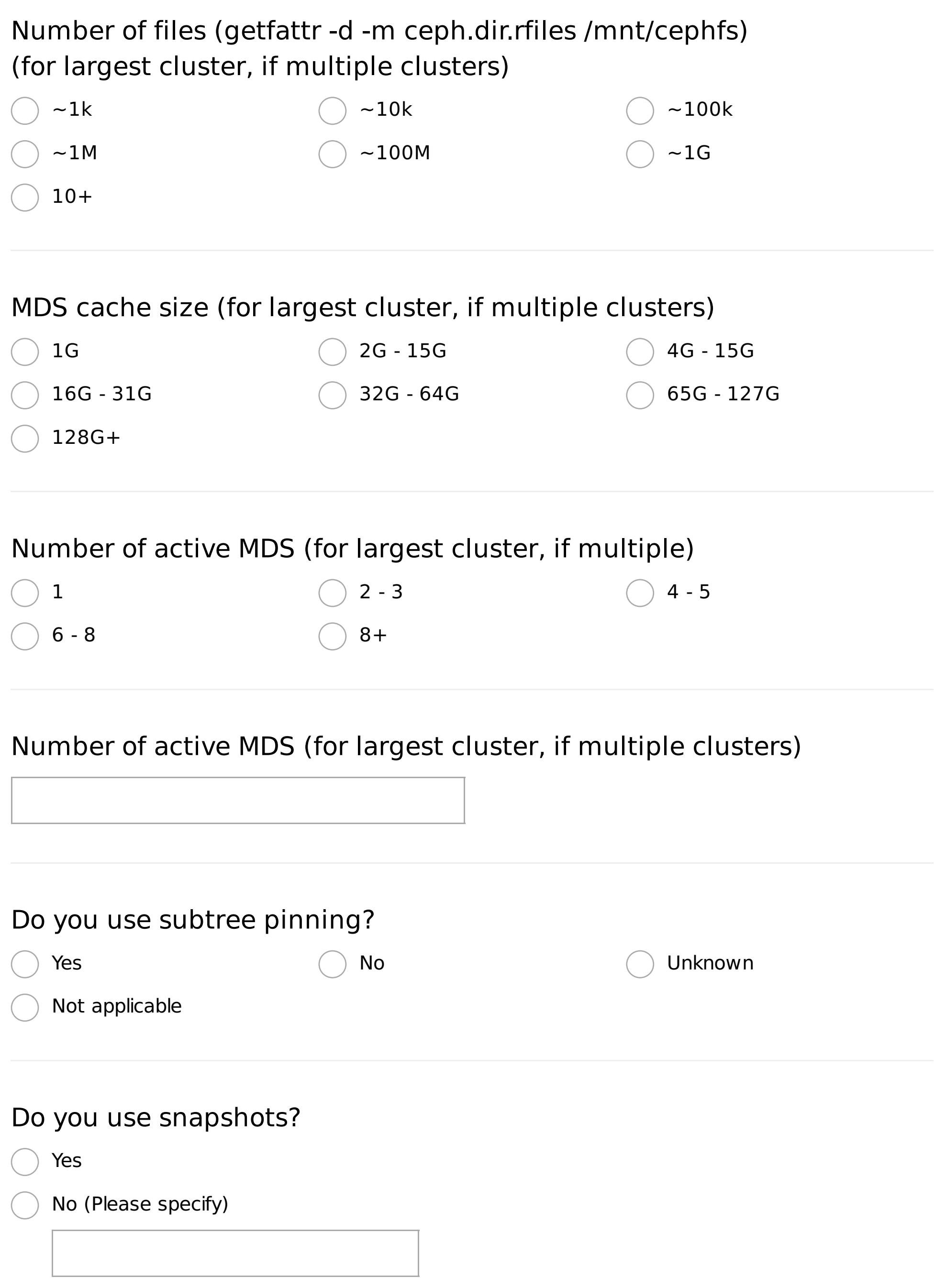

# Management and Operation

#### Management and monitoring tools

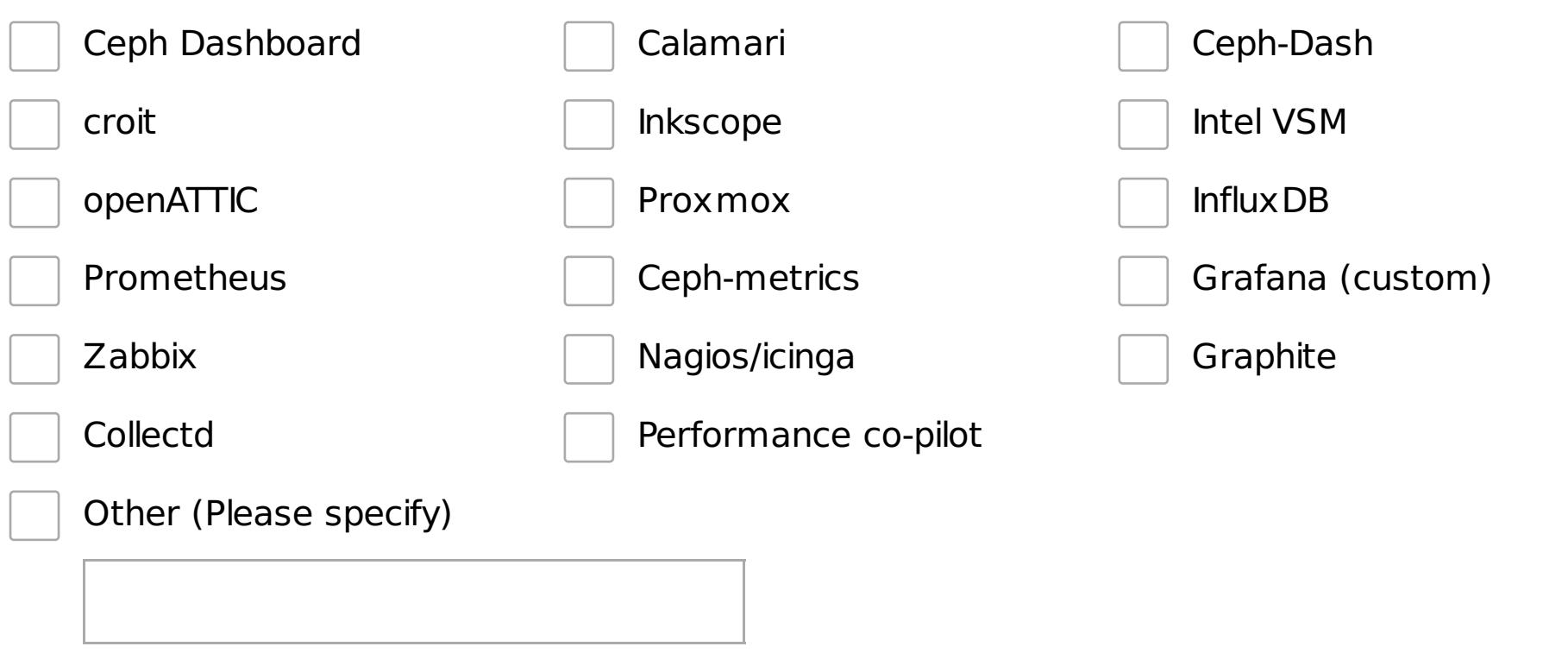

#### Deployment and configuration

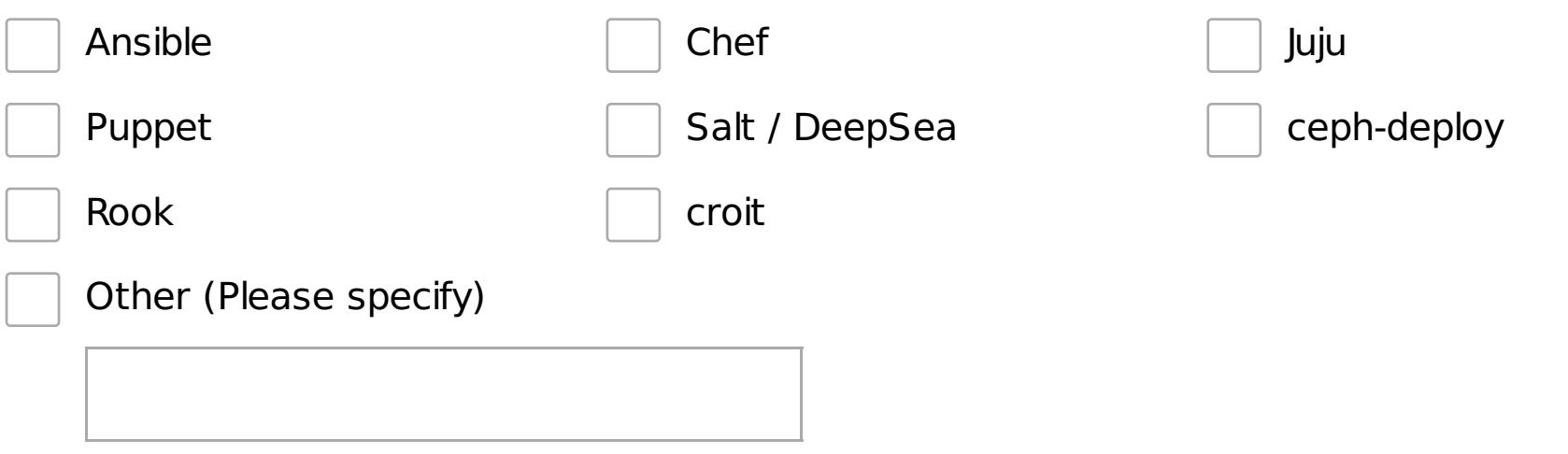

# Ceph Dashboard

How likely are you to recommend the Ceph Dashboard to a colleague?

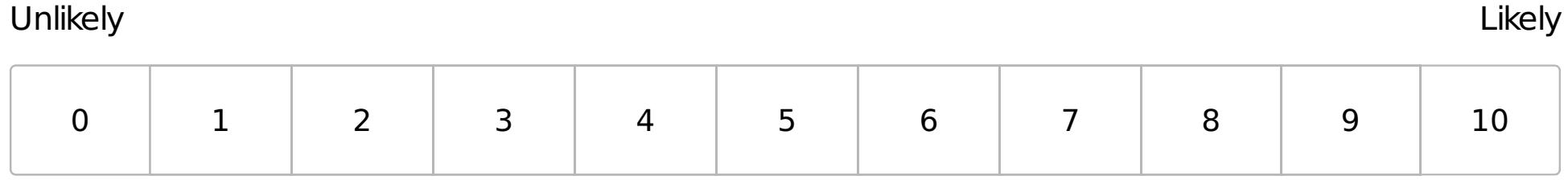

Does the dashboard help you to perform tasks better/faster than using the CLI?

Yes

No (Please specify)

#### Rank how often you use certain feature-sets (1 being frequently)

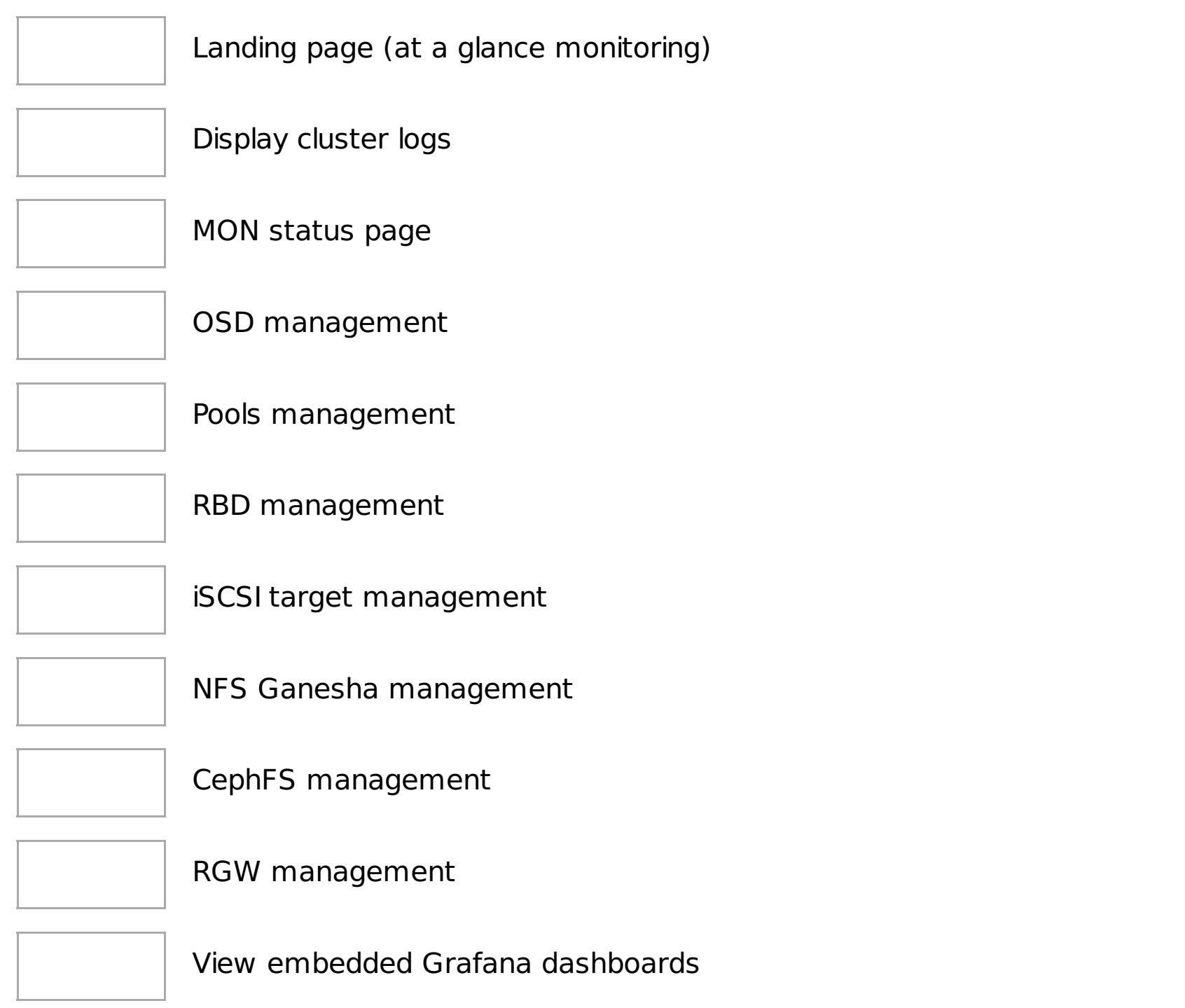

#### What functionality do you miss most in the dashboard?

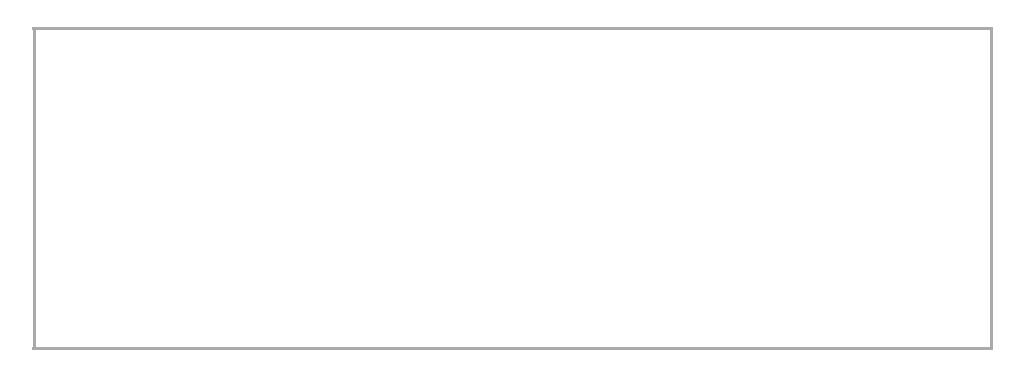